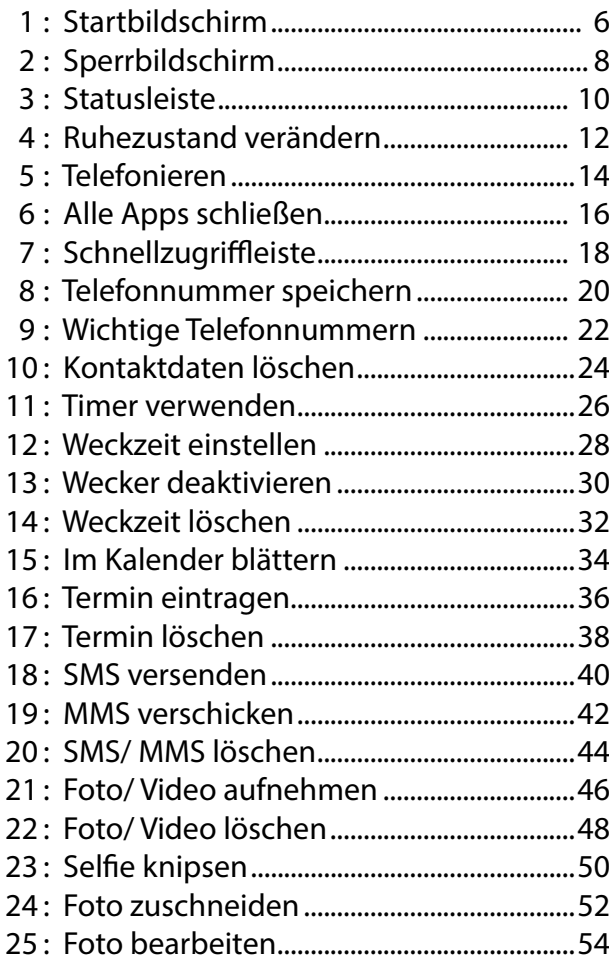

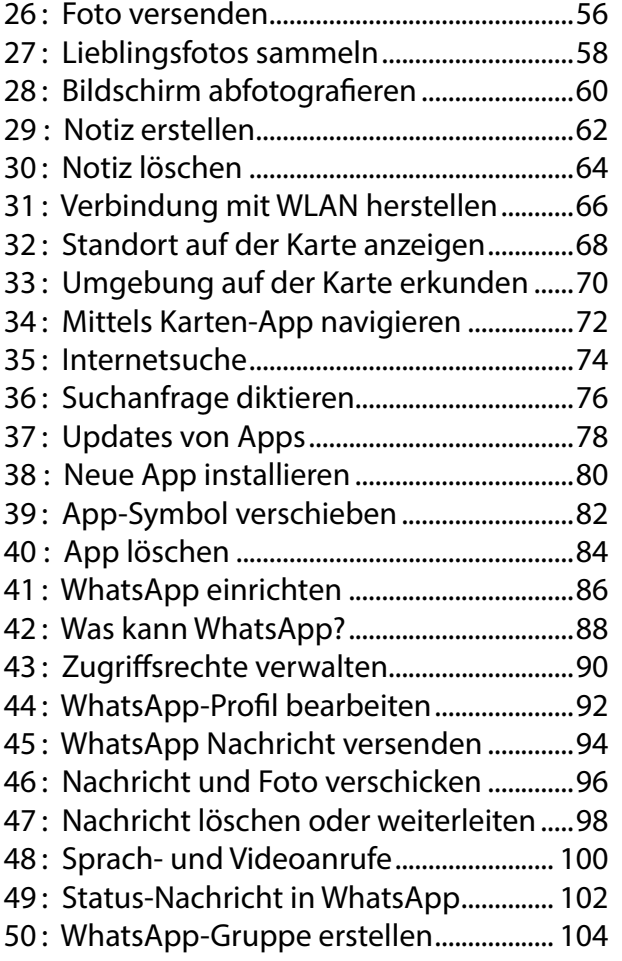

## NHAITSVERZEICHNIS **INHALTSVERZEICHNIS**